#### A set of R packages to compute population count from mobile phone data

- Bogdan OANCEA, Statistics Romania and University of Bucharest, Romania
- David SALGADO, Statistics Spain (INE),
- Luis SANGUIAO-SANDE, Statistics Spain (INE),
- Sandra BARRAGAN, Statistics Spain (INE)

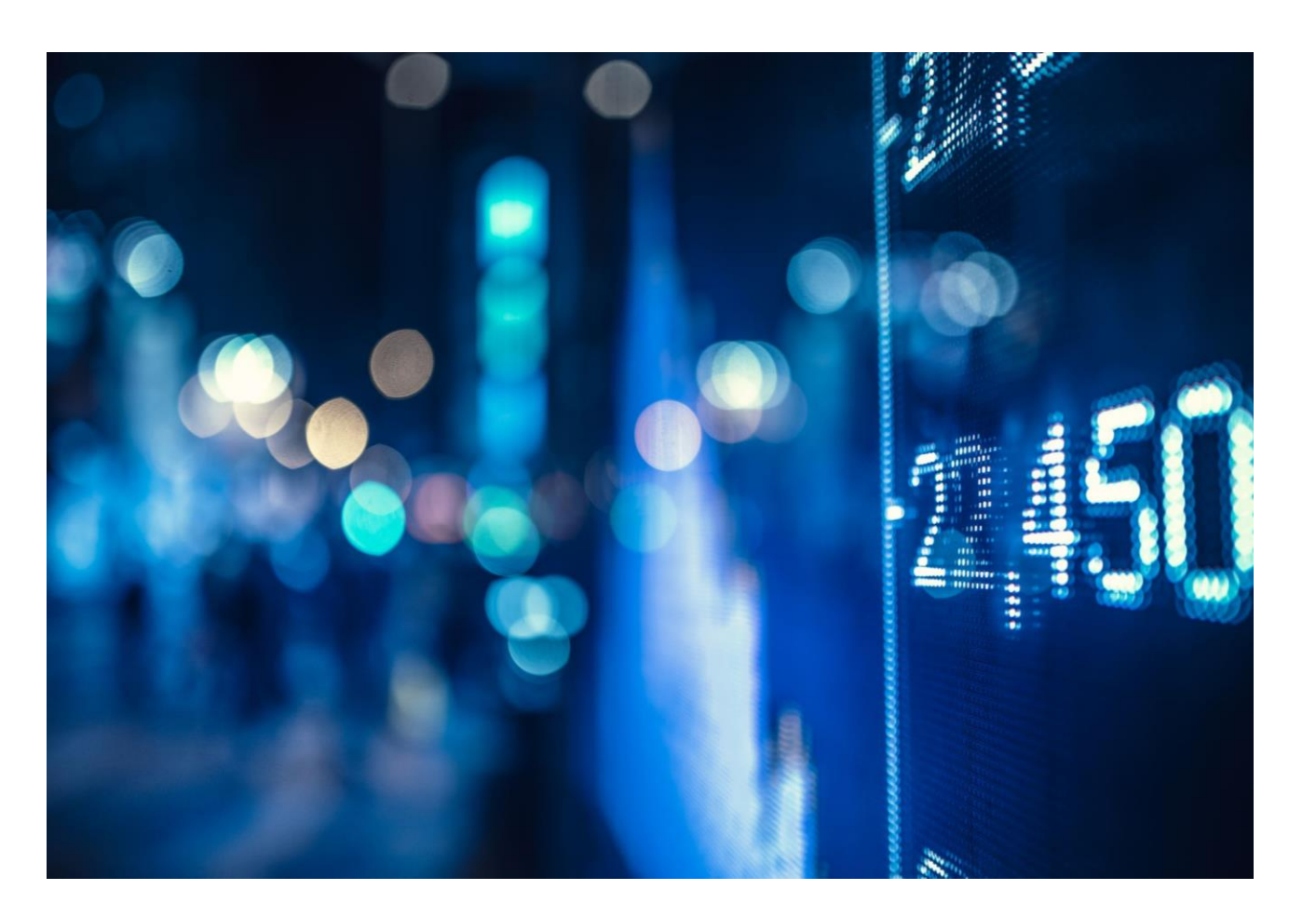

#### The context

- The work was done within the ESSnet Big Data II project Work Package I Mobile Phone Data
- The full details about the methodological framework beyond the R packages are presented on the website of the project:

[https://webgate.ec.europa.eu/fpfis/mwikis/essnetbigdata/index.php/WPI\\_Milestones](https://webgate.ec.europa.eu/fpfis/mwikis/essnetbigdata/index.php/WPI_Milestones_and_deliverables) and deliverables

- No access to mobile phone data during the project
- All our R packages were tested using simulated data
	- The simulation software used is available here: <https://github.com/MobilePhoneESSnetBigData/simulator>

#### The R packages

- A set of R packages to compute population count starting from mobile phone data (network events data):
	- *destim* computes the location probabilities for mobile devices;
	- *deduplication* solves the device multiplicity issue;
	- *aggregation* computes the probability distribution for the number of individuals;
	- *inference* combines auxiliary information with number of individuals to compute the probability distribution for total number individuals and OD matrices;
- All these software tools are freely available:
- <https://github.com/MobilePhoneESSnetBigData>

#### The R packages

• They closely follow the **architecture of the methodological framework**  (https://webgate.ec.europa.eu/fpfis/mwikis/essnetbigdata/images/f/fb/WPI\_Delivera ble I3 A proposed production framework with mobile network data 2020 05 3 1\_draft.pdf)

#### • Development **principles**:

- **modularity** the division of the production process into separate modules
- **abstraction** interaction through interfaces making the internals of each module independent of the rest of modules
- All packages have **vignettes**, **reference manuals** and **end-to-end examples**
- All packages are **computationally intensive:**
	- They use **parallel computing** techniques
	- One of them use C++ code to improve the execution speed

# The layered structure of the packages

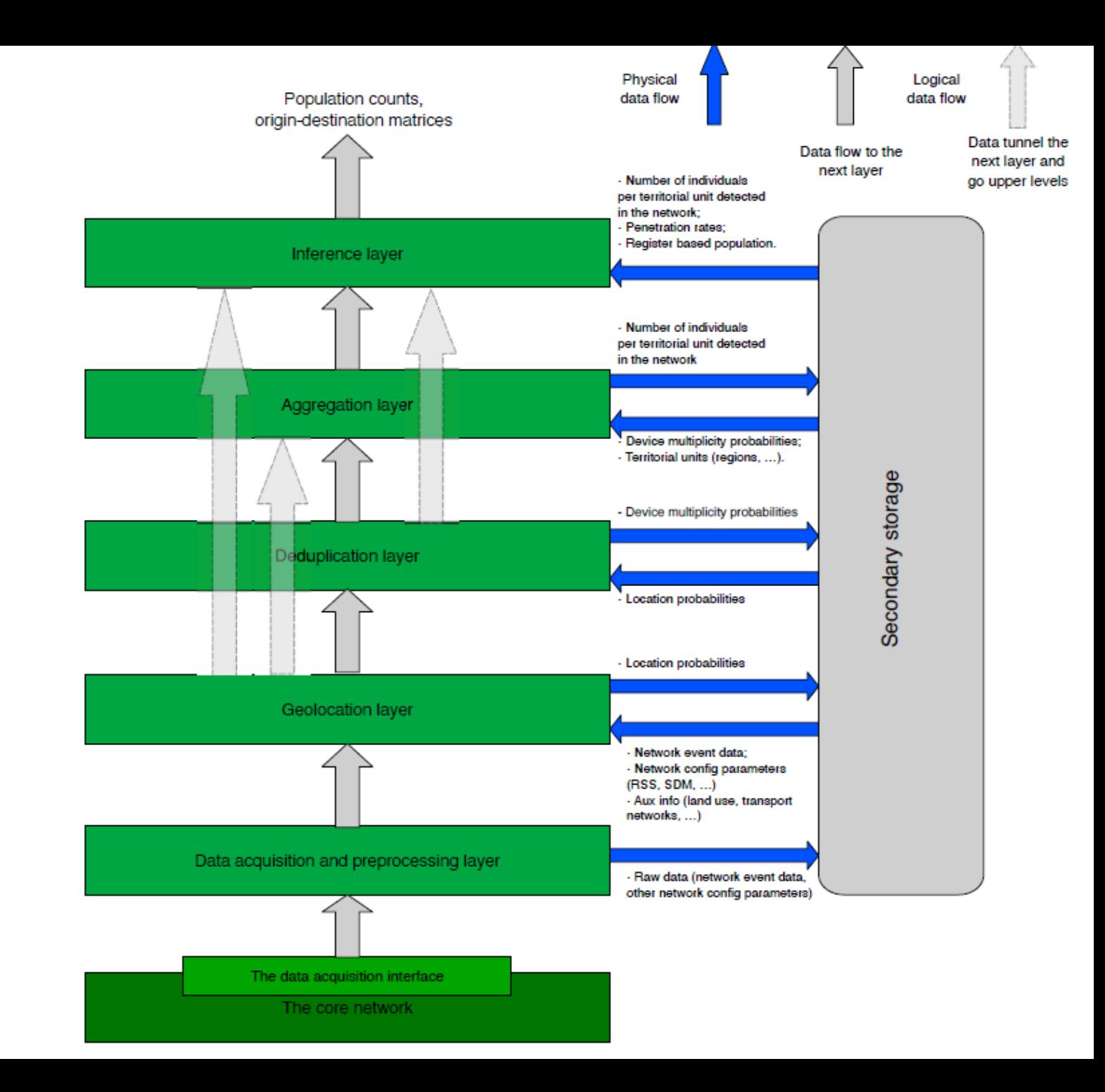

- map + network + individuals + mobile devices
- rectangular grid of tiles

- we start from computing the location probability of each device for each tile and time instant and end to population counts

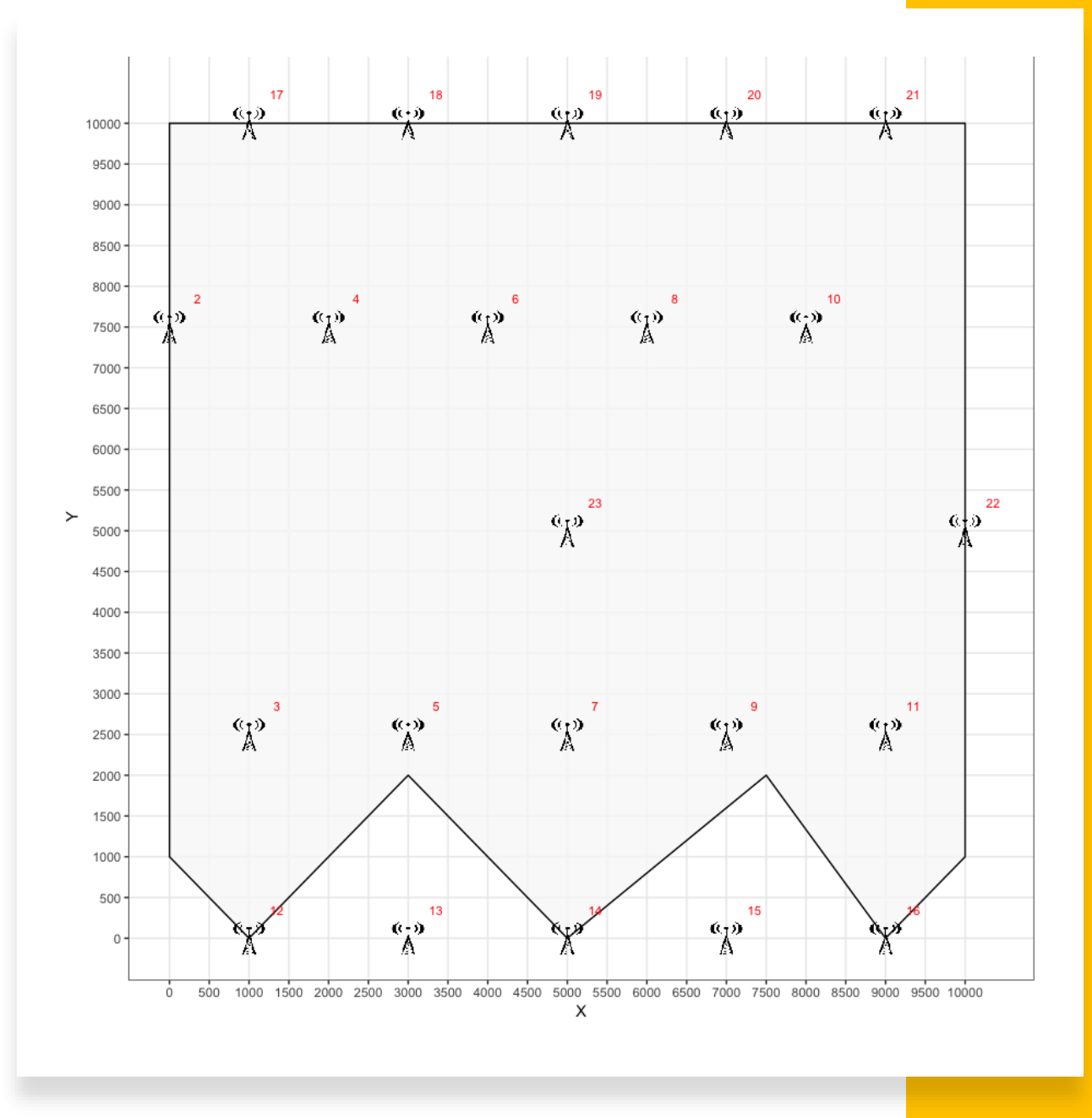

#### destim

- **destim** ([https://github.com/MobilePhoneESSnetBigData/destim\)](https://github.com/MobilePhoneESSnetBigData/destim)
	- It exploits the network events data and derive **localization probability** for each device at the level of geographical units using a **Hidden Markov Model** (HMM);
	- *Inputs*:
		- Network event data  $E=\{E_{dt}\}_{t=0,1,...,T}^{d=1,...,D}$
		- Network configuration parameters such as emission power P, path loss exponent  $\gamma$ , BTS orientation,...
		- Signal strength (needed to compute the emission probabilities for HMM);
		- Some general parameters: grid/tile size, the sequence of time instants;
	- *Outputs (as csv files)*:
		- Location probabilities for each device, each tile and time instant;
		- Joint location probabilities for each device, each tile and consecutive time instants.

#### destim

#### location probabilities ioint location probabilities

tile, time, probl and time from, time to, tile from, tile to, proble 257,0,3.68545268791995e-16 880,890,1361,1400,0.00144324860111083 258,0,2.13778597819168e-13 880,890,1361,1401,3.98470051712904e-05 259,0,2.23977953132008e-11 880,890,1362,1401,0.00317055236649343 260,0,1.12347736274898e-08 880,890,1361,1402,0.00144324860111083 261,0,7.25571332062322e-11 880,890,1362,1402,8.75365591529227e-05

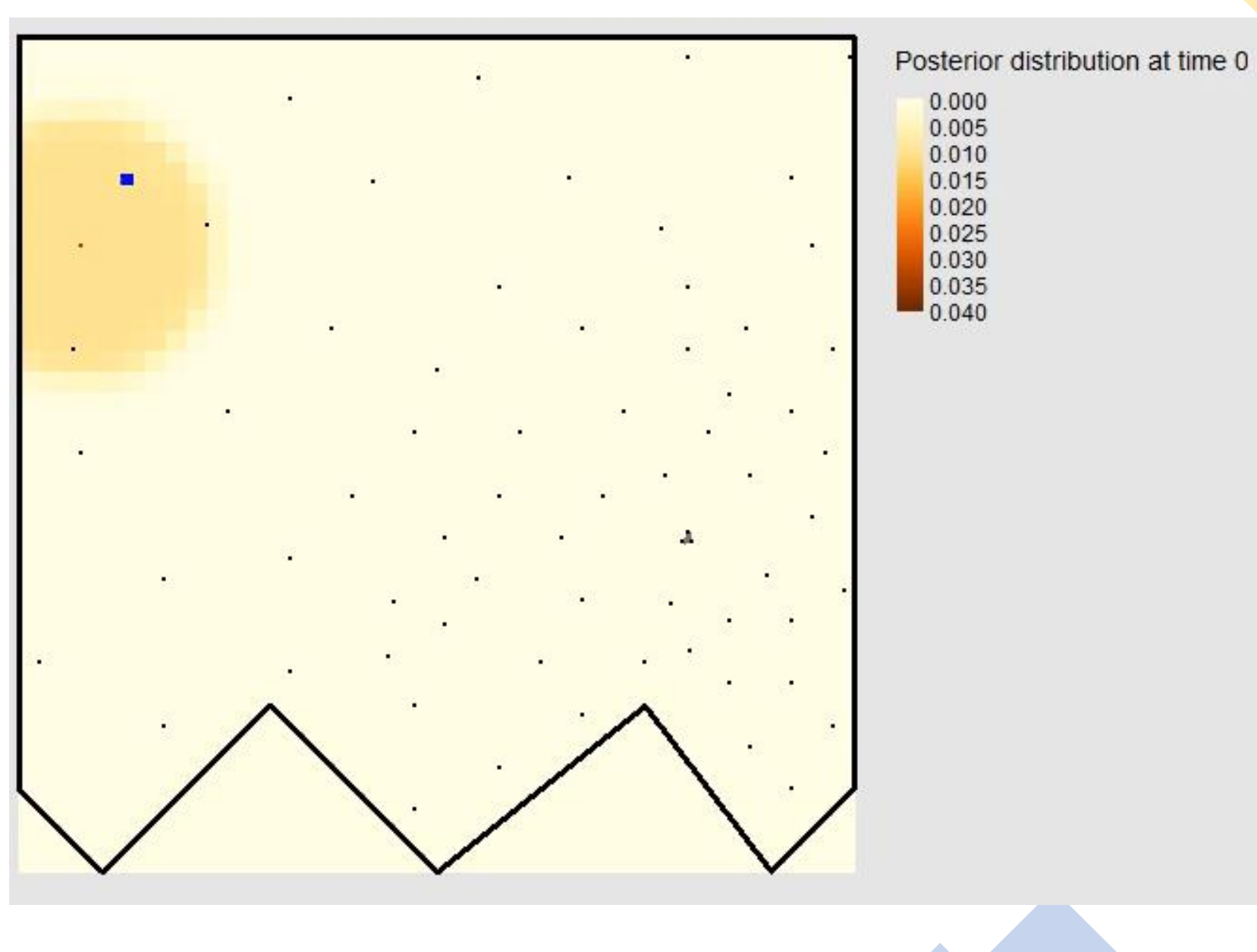

#### deduplication

- **deduplication** ([https://github.com/MobilePhoneESSnetBigData/deduplication\)](https://github.com/MobilePhoneESSnetBigData/deduplication)
	- It **classifies the devices** as being in 1:1 or 2:1 correspondence with its owner;
	- It uses a **probabilistic** classification assigning each device a **probability** to belong to one of the two classes;
	- Two approaches:
		- A **Bayesian approach** based on network events (with 2 variants);
		- A **trajectory similarity approach.**
	- *Inputs*:
		- Network event data  $E=\{E_{dt}\}_{t=0,1,...,T}^{d=1,...,D}$ ;
		- Location probabilities (coming from destim package);
		- Network configuration parameters such as emission power P, path loss exponent  $\gamma$ , BTS orientation, cell boundaries, etc.
	- *Outputs*:
		- A csv file with the duplicity probability for each device;

#### deduplication

# set the folder where the necessary input files are stored path root <- 'extdata' # set the grid file name, i.e. the file where the grid parameters are found gridfile  $\leq$ -system.file(path root, 'grid.csv', package = 'deduplication') # set the events file name, i.e. the file with network events registered eventsfile<-system.file(path\_root, 'AntennaInfo\_MNO\_MNO1.csv', package = 'deduplication') # set the signal strength file name, signalfile<-system.file(path\_root, 'SignalMeasure\_MNO1.csv', package = 'deduplication') # set the antenna cells file name, antennacellsfile<-system.file(path\_root, 'AntennaCells\_MNO1.csv', package = 'deduplication') # set the simulation file name, i.e. the file with the simulation parameters used to produce the data set simulationfile<-system.file(path\_root, 'simulation.xml', package = 'deduplication') # compute the duplicity probabilities using the "pairs" method  $out1<-$ computeDuplicity("pairs", gridFileName = gridfile, eventsFileName = eventsfile, signalFileName = signalfile, antennaCellsFileName = antennacellsfile, simulationFileName = simulationfile) # compute the duplicity probabilities using the "trajectory" method prefix <- 'postLocDevice' out2<-computeDuplicity("trajectory", gridFileName = gridfile, eventsFileName = eventsfile,  $signal$ FileName = signalfile, antennaCellsFileName = antennacellsfile, simulationFileName = simulationfile, path= system.file(path root, package='deduplication'), prefix = prefix)

## deduplication

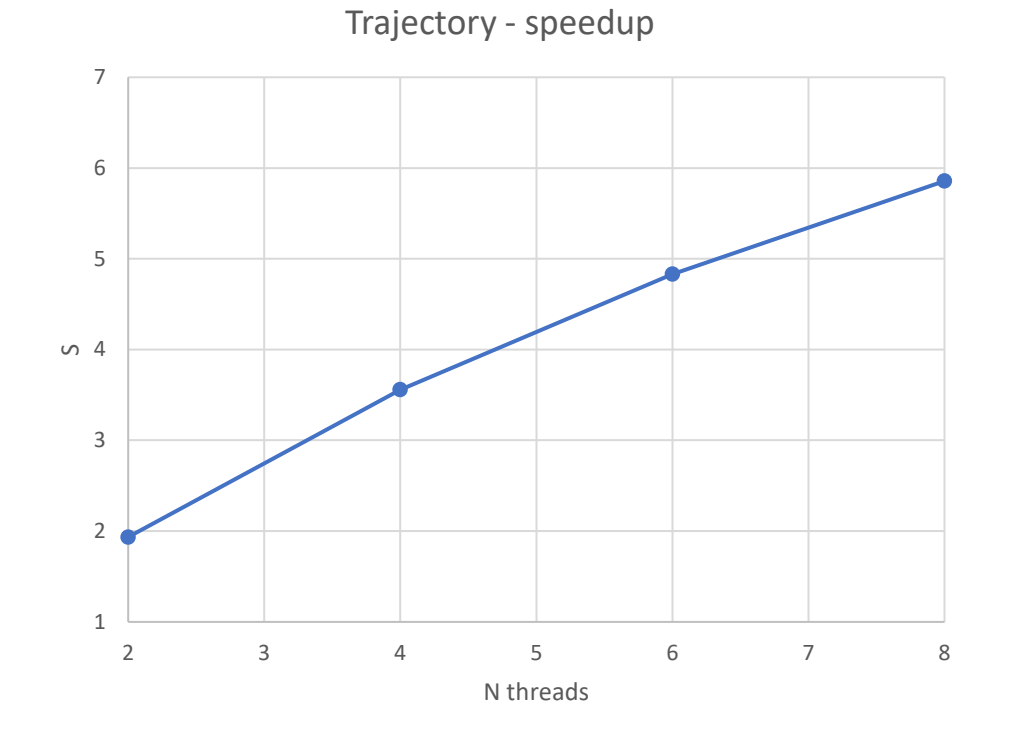

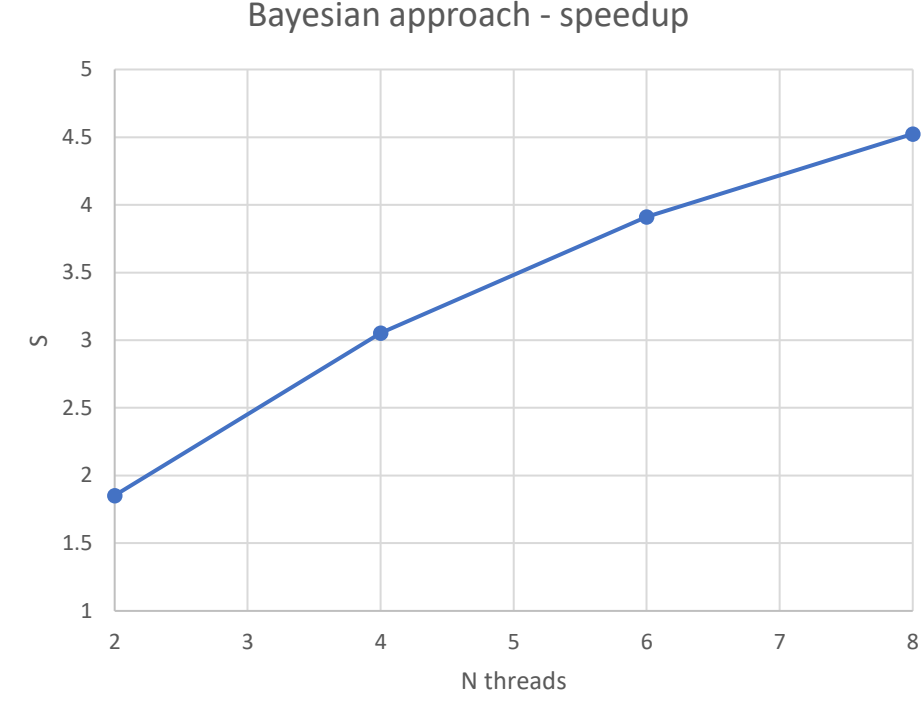

Bayesian approach - speedup

- **aggregation** [\(https://github.com/MobilePhoneESSnetBigData/aggregation\)](https://github.com/MobilePhoneESSnetBigData/aggregation)
- It provides the **probability distribution of the number of individuals**
- We define the vectors  $e_i^{(1)} = e_i$  and  $e_i^{(2)} = \frac{1}{2}$  $\frac{1}{2}e_i$ , where  $e_i$  is the canonical unit vector in  $R^{NT}$  (with NT the number of tiles in the reference grid).
- We define the rapdom variable  $T_{dt} \in \{e_i^{(1)}, e_i^{(2)}\}_{i=1,...NT}$  with probability mass function given by: $\{$  $P(T_{dt} = e_i^{(1)} | E_{1:D}) = \gamma_{dti}(1 - p_d)$  $P\left(T_{dt} = e_i^{(2)}\middle|E_{1:D}\right) = \gamma_{dti}p_d$
- It can be easily observed that this is a this is a categorical or multinoulli random variable.
- Finally, we define the multivariate random variable  $N_t^{net}$  providing the number of individuals detected by the network at each tile and time instant t:  $N_t^{net} = \sum_{d=1}^{D} T_{dt}$ .
- This is a **Poisson multinomial** distributed random variable, and we used a Monte Carlo simulation method to generate random variates from this distribution

- *Inputs*:
	- Duplicity probabilities;
	- General parameters: grid/tile size, geographical regions, the sequence of time instants;
- *Outputs*:
	- Two csv files random variates to compute a point estimation of the number of individuals in a region and the number individuals moving from one region to another;

# set the folder where the necessary input files are stored

path <- 'extdata'

prefix = 'postLocDevice'

prefix = 'postLocJointProbDevice'

# set the duplicity probabilities file name, i.e. the file with duplicity probability for each device dpFile  $\leq$  system.file(path, 'duplicity.csv', package = 'aggregation')

# set the regions file name, i.e. the file defining the regions for which we need the estimation of the number

# of individuals detected by network.

```
rgFile <- system.file(path, 'regions.csv', package = 'aggregation')
# set the path to the posterior location probabilities file
pathLoc <- system.file(path, package = 'aggregation')
# set the number of random values to be generated
n <- 1e3
# call rNnetEvent
nNet <- rNnetEvent(n, dpFile, rgFile, pathLoc, prefix)
nnetOD <- rNnetEventOD(n, dpFile, rgFile, system.file(path, package = 'aggregation'), prefixJ)
```
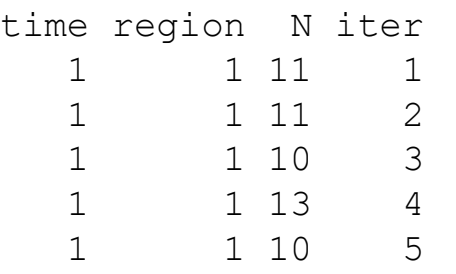

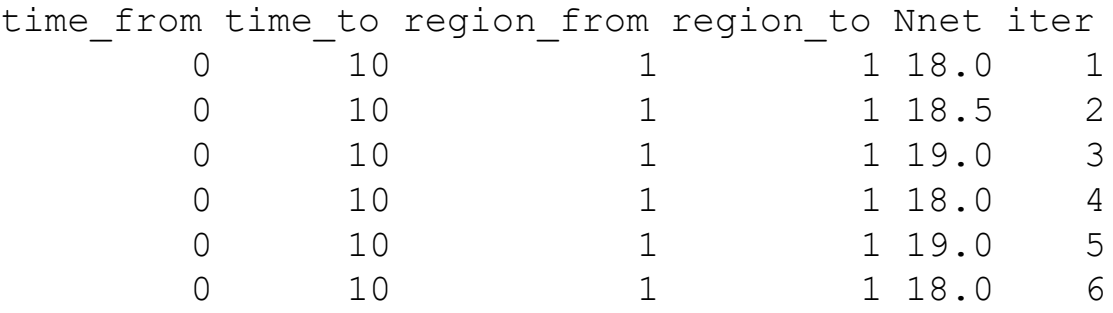

rNnet - Speedup

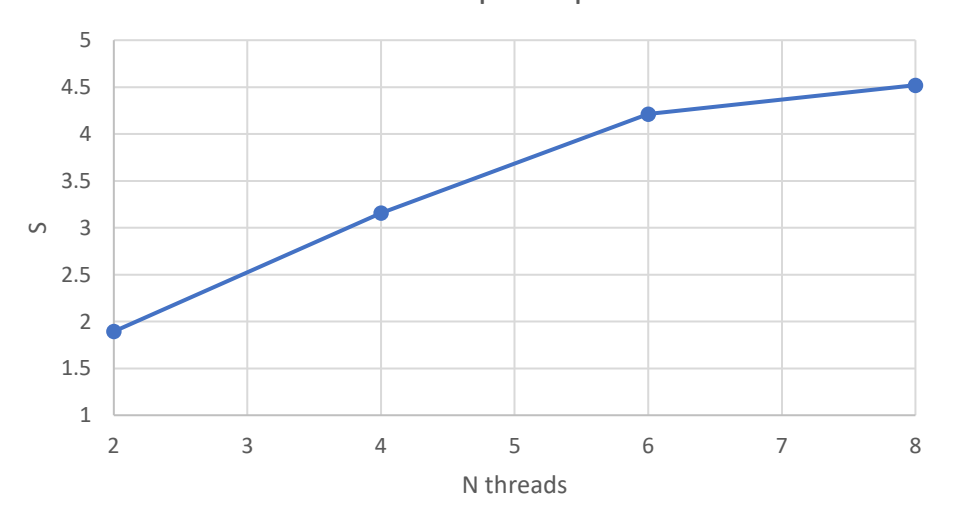

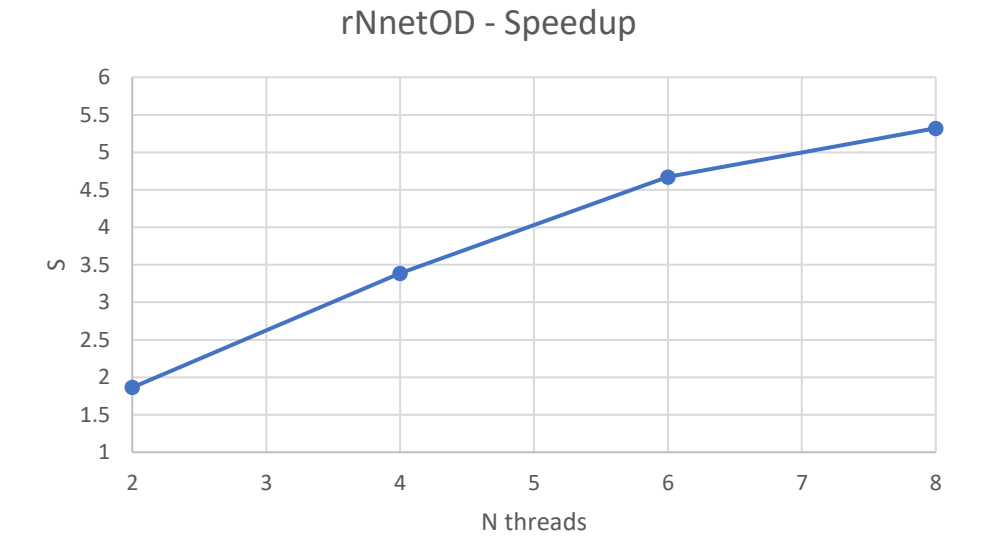

#### inference

• **inference** [\(https://github.com/MobilePhoneESSnetBigData/inference](https://github.com/MobilePhoneESSnetBigData/inference))

• Combines **auxiliary information** (population registers, MNO penetration rates) with the **detected** number of individuals to provide the **distribution of the target population count**;

• The observed data, the target process, and its underlying parameters must be given as a joint probability distribution P(data, process, parameters):

P(data, process, parameters) = P(data | process, parameters) P(process | parameters) P(parameters)

- an observation process (data given the underlying dynamical process driving the target variable N);
- a state process (the underlying process for the target variable N modelled in terms of its parameters);
- assumptions about the parameters driving not only the state process but possibly also the observation process;
- 3 approaches:
	- negative binomial
	- displaced beta negative binomial
	- state process Poisson limit of the negative binomial distributions

#### Inference

- *Inputs*:
	- **Posterior location probabilities** for each device (from *destim*);
	- **Duplicity probabilities** for each device (from *deduplication*);
	- The **random variates** provided by *aggregation*;
	- **Auxiliary information**:
		- register-based population counts for each territorial unit;
		- MNO penetration rates for each territorial unit.
- *Outputs*:
	- The probability distribution of the target population count (as random variates) at each time instant;
	- The Origin Destination matrices (again as random variates);

# inference

• The results looks like:

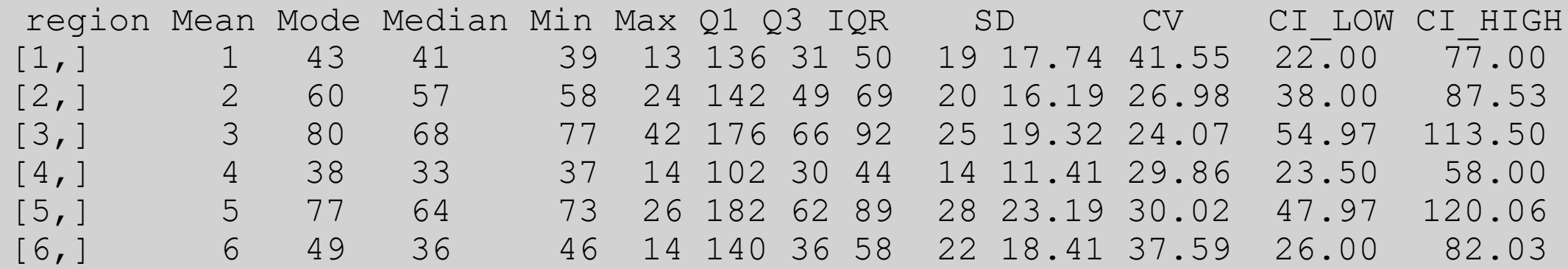

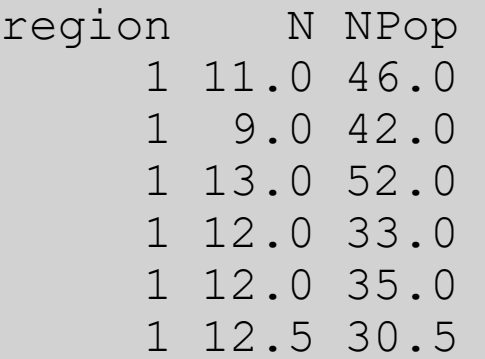

#### inference

- The *inference* package exposes its main functions as an http REST API;
- This feature is implemented using the *plumber* package.

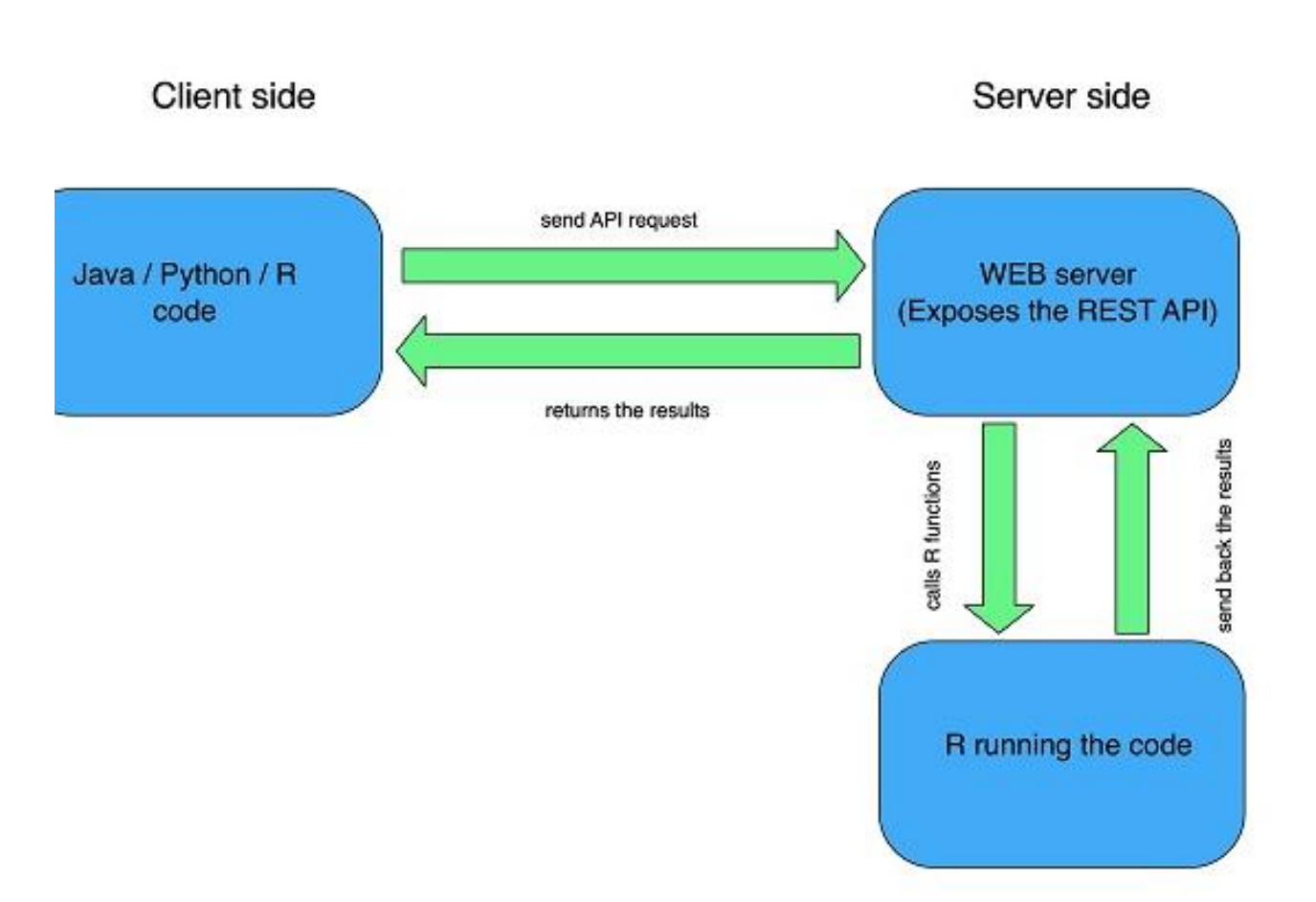